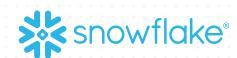

# SNOWFLAKE FOR DATA ANALYSIS

Vino Duraisamy | Nov 2023

© 2023 Snowflake Inc. All Rights Reserved

# **PRE-REQUISITES FOR CODE-ALONG**

## quickstarts.snowflake.com

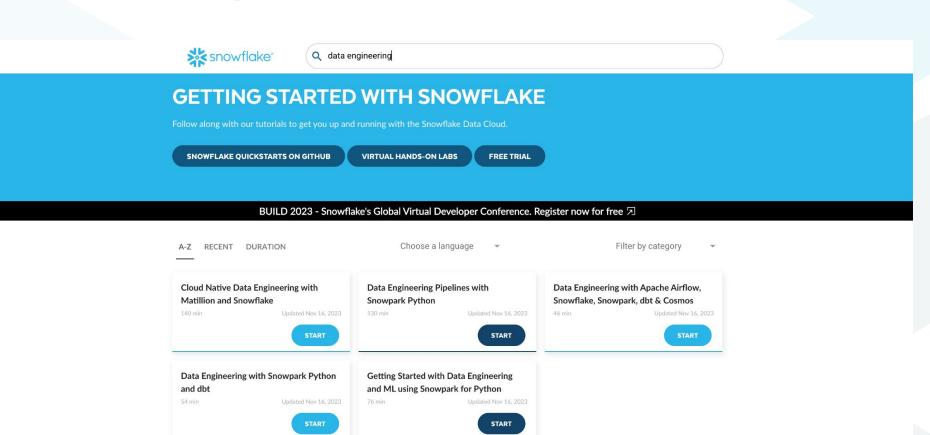

## quickstarts.snowflake.com

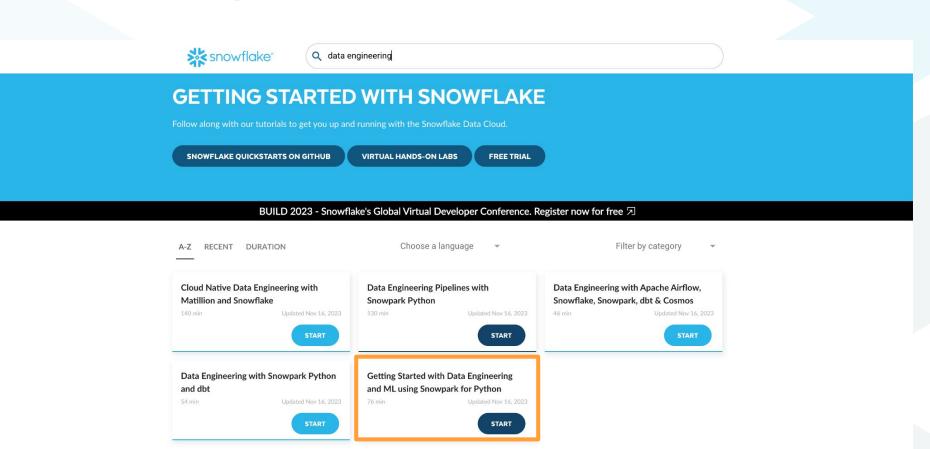

× Getting Started with Data Engineering and ML using Snowpark for Python

| 1 Overview               |  |
|--------------------------|--|
| 2 Setup Environment      |  |
| 3 Get Started            |  |
| 4 Data Engineering       |  |
| 5 Data Pipelines         |  |
| 6 Machine Learning       |  |
| 7 Streamlit Application  |  |
| 8 Cleanup                |  |
| Conclusion And Resources |  |

C

#### Prerequisites

- <u>Git</u> installed
- <u>Python 3.9</u> installed
  - $\,\circ\,$  Note that you will be creating a Python environment with 3.9 in the Get Started step
- A Snowflake account with <u>Anaconda Packages enabled by ORGADMIN</u>. If you do not have a Snowflake account, you can register for a <u>free trial account</u>.
- A Snowflake account login with ACCOUNTADMIN role. If you have this role in your environment, you may choose to use it. If not, you will need to 1) Register for a free trial, 2) Use a different role that has the ability to create database, schema, tables, stages, tasks, user-defined functions, and stored procedures OR 3) Use an existing database and schema in which you are able to create the mentioned objects.

IMPORTANT: Before proceeding, make sure you have a Snowflake account with Anaconda packages enabled by ORGADMIN as described <u>here</u>.

# SNOWFLAKE SQL + SNOWPARK PYTHON

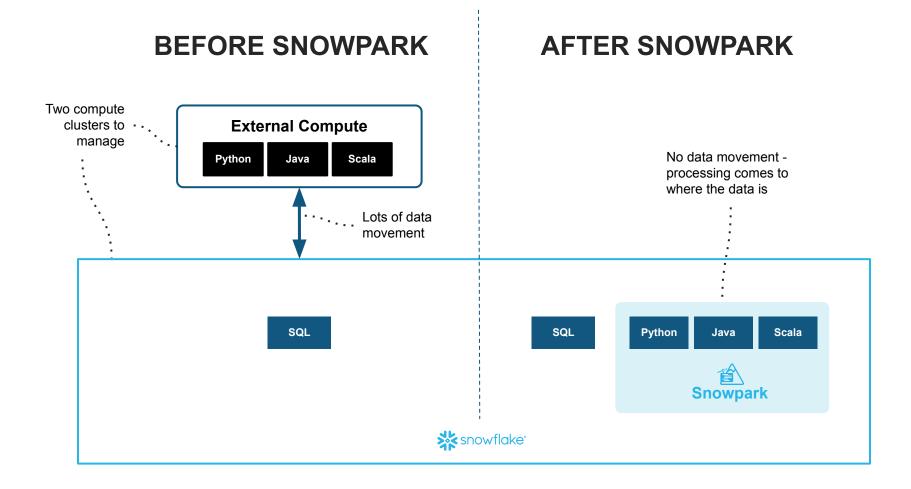

## Snowpark: Securely Deploy & Process Non-SQL Code

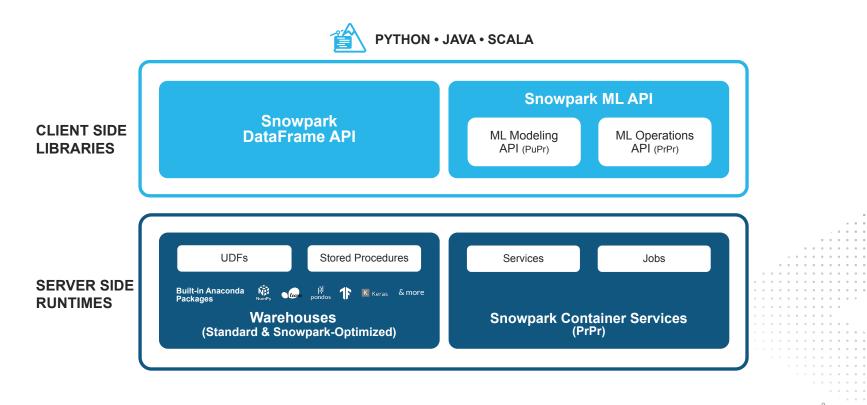

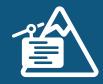

> Develop in IDE of
Choice
Use Python worksheets,
VSCode, Jupyter or any client
with a python kernel

### > Process with security & scalability

Bring processing to governed data for DataFrame operations and custom Python/Java code

#### > Automate code execution

Orchestrate your code with DAG representations using SProcs with Snowflake Tasks

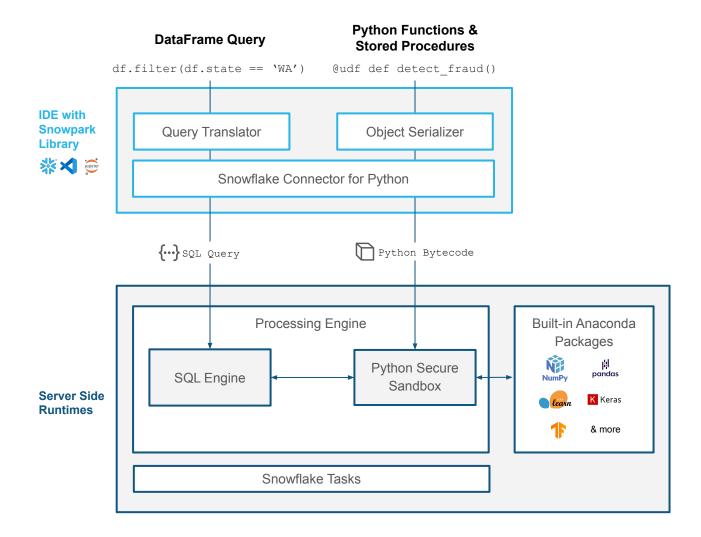

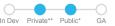

## **End-to-End Data Science Workflow**

Effortless, scalable and secure processing without data movement across compute environments

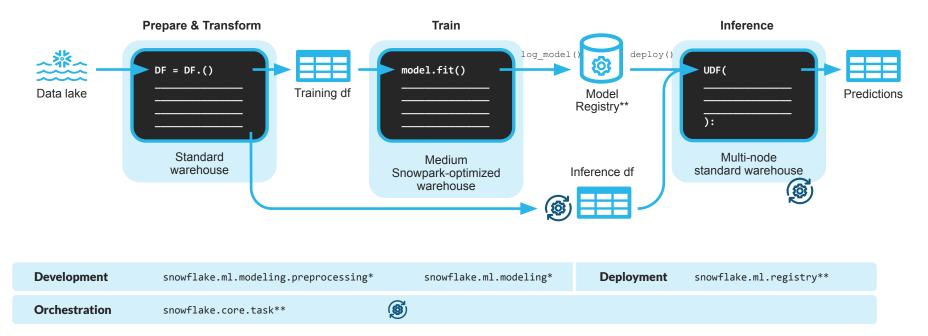

# LEIS WRITE SOME GODE

# MARKETING SPEND AND REVENUE ANALYSIS

# STEP #1 signup.snowflake.com

## signup.snowflake.com

snowflake°

#### START YOUR 30-DAY FREE TRIAL

- Gain immediate access to the Data Cloud
- Enable your most critical data workloads
- Scale instantly, elastically, and near-infinitely across public clouds
- Snowflake is HIPAA, PCI DSS, SOC 1 and SOC 2 Type 2 compliant, and FedRAMP Authorized

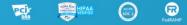

Start your 30-day free Snowflake trial which includes \$400 worth of free usage

| First Name*                                                                                             |   |  |  |
|----------------------------------------------------------------------------------------------------|---|--|--|
| Last Name*                                                                                              | : |  |  |
| Company Email*                                                                                          |   |  |  |
| Company Name*                                                                                           | • |  |  |
| Role*                                                                                                   | - |  |  |
| United States                                                                                           | • |  |  |
| By clicking the button below you understand that<br>Snowflake will process your personal information in | - |  |  |
| accordance with its Privacy Notice                                                                      |   |  |  |
| CONTINUE                                                                                                |   |  |  |
| or sign in to an existing account                                                                       |   |  |  |
|                                                                                                    |   |  |  |

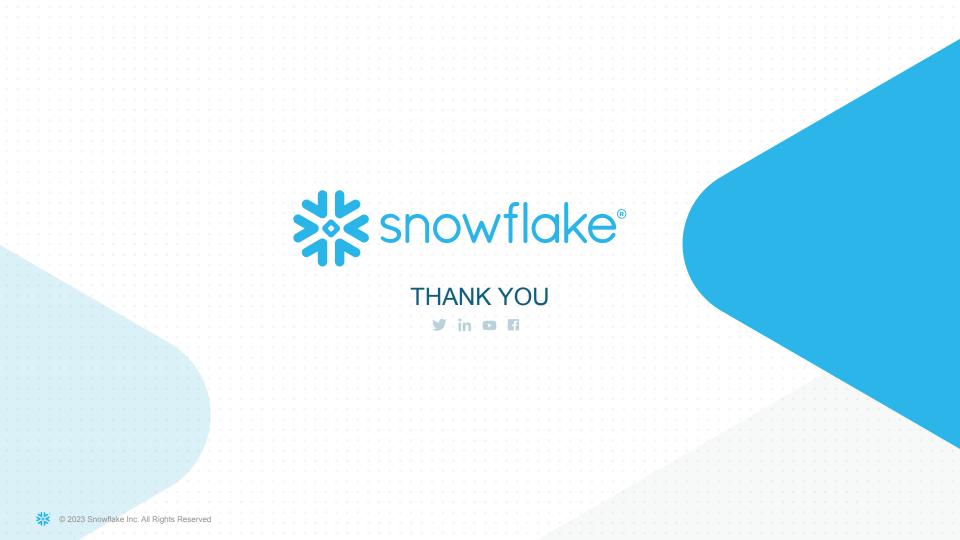